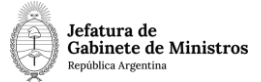

# **Dirección Nacional de Digitalización Estatal**

# **Requerimientos del Workflow**

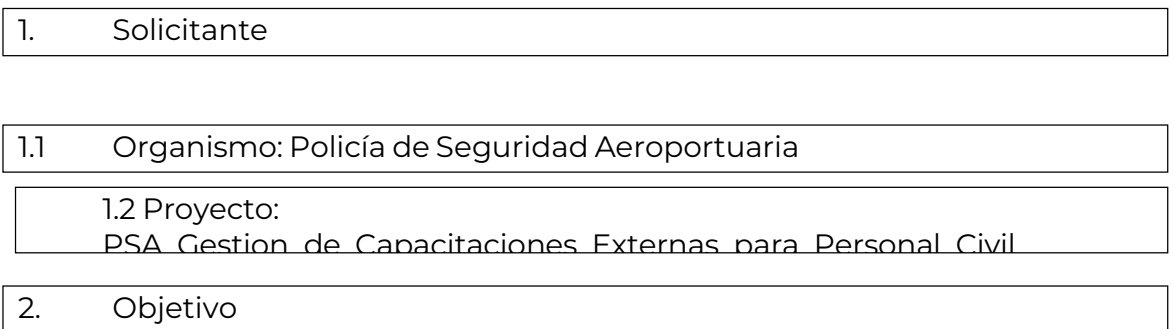

El WF debe brindar un flujo cerrado que permita tramitar la autorización de capacitaciones externas destinadas al personal civil que se desempeña en las áreas deapoyo. El trámite comienza con la caratulación por parte de la Mesa de Entradas y termina con la inscripción y gestión de la capacitación.

3. Requerimientos funcionales

# *1)* **Etapa Uno: "***En ingreso de la solicitud***":**

La Secretaria de Investigación y Extensión solicitará mediante NOTA GDE al Director de la Dirección de Despacho Administrativo (DDA#PSA – Sector MEG) que proceda a la caratulación del expediente. El tiempo a transcurrir entre la recepción de la propuesta de capacitación y la solicitud de caratulación no deberá superar las VEINTICUATRO (24)horas hábiles.

Asimismo, deberá completar y vincular como documentos de trabajo de la NOTA GDE:

- ANEXO FORMULARIO "A" DATOS DE LA CAPACITACIÓN
- ANEXO FORMULARIO "B" EVALUACIÓN DE REQUISITOS MÍNIMOS Y ÁREASDESTINATARIAS DEL EXPEDIENTE
- ANEXO FORMULARIO "C" DEFINICIÓN DE PERFILES
- ANEXO FORMULARIO "D" ANEXO DE INSCRIPCIÓN
- Toda la información complementaria que considere relevante.

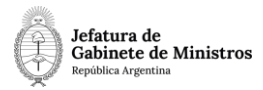

La Mesa General de Entradas y Salidas (DDA#PSA Sector MEG) será la encargada de iniciar el expediente con el código de trámite "PSAE00017 - Gestión de capacitaciones externas para personal civil" y de vincular como IFGRA y como archivos de trabajo la documentación recibida en la NOTA de la Secretaría de Investigación y Extensión. El tiempo de gestión del expediente en esta instancia no deberá superar las DOCE (12) horas hábiles.

Luego informará a la Secretaria de Investigación y Extensión del ISSA, mediante correo electrónico, el número de expediente asignado para su efectivo seguimiento.

Al realizar un pase, el expediente se dirige a la repartición **DGRI#PSA, PVD**.

#### *2)* **Etapa Dos: "***En conocimiento de las actuaciones***":**

El área de la DGRI#PSA recibe el expediente para su conocimiento e intervención; el tiempo de gestión del expediente no deberá superar las DOCE (12) horas hábiles.

Al realizar un pase, el expediente se dirige a la repartición **ISSA#PSA, PVD**.

# *3)* **Etapa Tres: "***En conformidad con las actuaciones***":**

El expediente lo recibe el ISSA quien toma conocimiento de las actuaciones y procede adar continuidad a la tramitación.

Al realizar un pase, se envía a la Secretaria de Investigación y Extensión, repartición

**SIYE#PSA, sector PVD**.

#### *4)* **Etapa Cuatro:** *"En definición de intervenciones":*

La Secretaria de Investigación y Extensión del ISSA será la encargada de determinar, enfunción de la cantidad de áreas destinatarias, si llevará a cabo una gestión centralizada de las designaciones o si las delegará en las respectivas Direcciones. Para ello deberácontestar a la pregunta enunciada en la solapa "Gestión de capacitaciones externas para personal civil" dentro del expediente, referida a si la capacitación está destinada a áreasmúltiples.

En el formulario aparecerá la siguiente pregunta y listado de opciones:

¿Requiere participación de personal de áreas múltiples?

- Sí
- No

En caso afirmativo, la SIYE#PSA solicitará mediante NOTA GDE a las distintas áreas la información necesaria para la tramitación de las inscripciones, debiendo informar si delega en ellas la definición de perfiles o si éstos serán

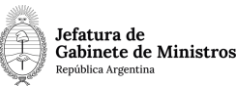

definidos por la Secretaría. Una vez recibidas todas las respuestas deberá vincularlas al expediente acompañado del FORMULARIO "D" ANEXO DE INSCRIPCIÓN, incluyendo en caso de corresponder, participantes del Instituto. Habiendo optado por la tramitación de áreas múltiples, el expediente continuará en la instancia de valorización y gestión presupuestaria. Al realizar un autopase se envía a la repartición **ISSA#PSA, sector PVD**, en la etapa ocho "*En toma de conocimiento*".

En caso negativo, se completa el formulario y se realiza un autopase a la repartición

**SIYE#PSA, sector PVD**, a la etapa cinco "*En derivación al área*

*correspondiente*".Ambos caminos confluyen en la etapa nueve "*En gestión*

*presupuestaria*".

Casos de intervención de una sola Dirección General (No múltiples áreas):

# *5)* **Etapa Cinco: "***En derivación al área correspondiente***":**

En caso que se seleccione en el paso anterior la opción "No", en esta etapa se debe definir qué Dirección General debe intervenir. Para ello deberá contestar a la pregunta enunciada en la solapa "Gestión capacitaciones externas para personal civil" dentro delexpediente.

En el formulario aparecerá la siguiente pregunta y listado de opciones:

¿Qué área debe intervenir?

- Dirección General de Gestión Administrativa
- Dirección General de Planificación
- Dirección General de Asuntos Jurídicos
- Dirección General de Relaciones Institucionales
- Dirección General de Seguridad Aeroportuaria Preventiva
- Dirección General de Seguridad Aeroportuaria Compleja

Si selecciona la primera opción, al realizar un pase el expediente se enviará a larepartición **DGGA#PSA, sector PVD** en la etapa seis "*En análisis y definición de perfiles*".

Si selecciona la segunda opción, al realizar un pase el expediente se enviará a larepartición **DGP#PSA, sector PVD** en la etapa seis "*En análisis y definición de perfiles*".

Si selecciona la tercera opción, al realizar un pase el expediente se enviará a la repartición **DGAJ#PSA, sector PVD** en la etapa seis "*En análisis y definición de perfiles*".

Si selecciona la cuarta opción, al realizar un pase el expediente se enviará a la repartición

**DGRI#PSA, sector PVD** en la etapa seis "*En análisis y definición de perfiles*".

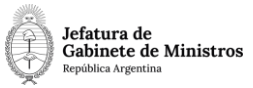

Si selecciona la quinta opción, al realizar un pase el expediente se enviará a la repartición

**DGSAP#PSA, sector PVD** en la etapa seis "*En análisis y definición de perfiles*".

Si selecciona la última opción, al realizar un pase el expediente se enviará a la repartición

**DGSAC#PSA, sector PVD** en la etapa seis "*En análisis y definición de perfiles*".

# *6)* **Etapa Seis:** *"En análisis y definición de perfiles":*

Cualquiera sea la opción seleccionada en la etapa previa, el expediente llegará a esta etapa al área correspondiente que deberá, en función de sus competencias, definir el perfil de los destinatarios de la capacitación para lo que deberán completar el ANEXO FORMULARIO "C" – DEFINICIÓN DE PERFILES. La Dirección General podrá designar participantes y/o encomendar a su vez, mediante NOTA GDE, esta tarea a sus dependencias. Una vez recibida la información con los postulantes, la Dirección General compilará la información y completará el FORMULARIO "D" ANEXO DE INSCRIPCIÓN elque será incorporado conjuntamente con el FORMULARIO "C" DEFINICIÓN DE PERFILES al cuerpo del expediente mediante IFGRA y como planilla EXCEL como documento de trabajo.

A efectos de continuar con el trámite, la Dirección General deberá responder a la pregunta sobre si la capacitación está, además, destinada a personal civil que cumple funciones en la Estructura Operacional, enunciada en la solapa "Gestión capacitacionesexternas para personal civil" dentro del expediente.

En el formulario aparecerá la siguiente pregunta y listado de opciones:

¿Requiere participación de personal de la Estructura Operacional Policial?

- Sí
- N<sub>o</sub>

En caso afirmativo, el expediente será direccionado al Departamento de Apoyo Administrativo del CEAC, repartición **DAA#PSA, sector PVD,** en la etapa siete "*En designación de personal*".

En caso negativo, el expediente será remitido al **ISSA#PSA, sector PVD**, en la etapa ocho"*En toma de conocimiento*".

Ambos caminos confluyen en la etapa ocho "*En toma de conocimiento*".

#### Casos en los que la capacitación está destinada a personal de la EOP

#### *7)* **Etapa Siete: "***En designación de personal***":**

El Departamento de Apoyo Administrativo del CEAC (DAA#PSA – Sector PVD), en esta etapa se encarga de gestionar la designación del personal, respetando los lineamientosbásicos definidos por la Dirección General en el FORMULARIO "C", tarea que el DAA delCEAC encomendará, mediante NOTA GDE, a las Unidades Regionales de Seguridad Aeroportuarias por intermedio de sus respectivas Divisiones Regionales de Apoyo Administrativo y/o a los

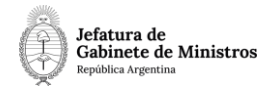

Departamentos que conforman el CEAC.

Habiendo recopilado la información el Departamento de Apoyo Administrativo del CEAC deberá incorporar el FORMULARIO "D" ANEXO DE INSCRIPCION mediante IFGRA al cuerpo del expediente y planilla de EXCEL como documento de trabajo también del expediente con el propósito de que el área consiguiente pueda trabajar sobre eldocumento.

Al realizar un pase, el expediente será enviado a la repartición **ISSA#PSA, sector PVD**, en la etapa ocho "*En toma de conocimiento*".

#### *8)* **Etapa Ocho: "***En toma de conocimiento***":**

El Instituto Superior de Seguridad Aeroportuaria recibe el expediente con las intervenciones de las áreas que designaron participantes y vincularon la documentación correspondiente.

Luego de tomar conocimiento de las actuaciones, al realizar un pase el expediente se enviará a la repartición **SIYE#PSA, sector PVD**, en la etapa nueve "En gestión presupuestaria" para la continuidad del trámite.

#### *9)* **Etapa Nueve: "***En gestión presupuestaria***":**

La Secretaria de Investigación y Extensión deberá constatar la existencia o no de postulantes, en caso de no haberlos notificará al área que haya propuesto el curso y/oa la institución organizadora; debiendo finalizar el trámite desde el botón "Cerrar expediente". En el caso contrario, en esta etapa se continúa con la tramitación.

El usuario deberá completar un formulario en la solapa "Gestión capacitaciones externas para personal civil" con la siguiente pregunta y opciones:

¿Requiere erogación presupuestaria?

- Sí
- No

Para el caso en que la capacitación suponga una erogación de la institución, completará el formulario indicando que "Sí" y se enviará a la etapa diez "*En conformidad con las tramitaciones*" repartición **ISSA#PSA, sector PVD**.

Para el caso en que la capacitación no requiera erogación, se realizarán las gestiones para la autorización e inscripción de los participantes. Al realizar un pase se enviará elexpediente a **Guarda Temporal**.

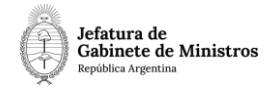

Casos en los que SÍ requiere erogación presupuestaria:

# *10)* **Etapa Diez: "***En conformidad con las tramitaciones***":**

Para los casos en los que se requiere erogación presupuestaria, el expediente lo recibeel ISSA quien toma conocimiento de las actuaciones.

Al realizar un pase, se envía a la Dirección General de Gestión Administrativa, repartición **DGGA#PSA, sector PVD.**

#### *11)* **Etapa Once: "***En derivación al área presupuestaria***":**

El área recibe el expediente, toma conocimiento de las actuaciones y realiza la derivación al área presupuestaria para la verificación de la disponibilidad de presupuesto.

Al realizar un pase, se enviará a la Dirección de Gestión Presupuestaria, repartición **DGPR#PSA, sector PVD.**

#### *12)* **Etapa Doce: "***En verificación presupuestaria***":**

La Dirección de Gestión Presupuestaria recibe el expediente y el usuario deberá completar un formulario dentro del expediente, en la solapa "Gestión capacitaciones externas para personal civil", con la siguiente pregunta y opciones:

¿Hay disponibilidad presupuestaria?

- Sí
- No

Si el usuario selecciona la opción "Sí", el expediente continúa en la etapa dieciséis "*Enconformidad y pase de las actuaciones*" repartición **DGGA#PSA, sector PVD**.

En caso de seleccionar la opción "No", el expediente continúa en la etapa trece "*En conocimiento de gestión presupuestaria*", en la repartición **DGGA#PSA, sector PVD**.

Casos en los que NO hay disponibilidad presupuestaria:

#### *13)* **Etapa Trece:** *"En conocimiento de gestión presupuestaria":*

El área recibe el expediente y toma conocimiento de la falta de disponibilidadpresupuestaria.

Al realizar un pase, el expediente se envía a la repartición **ISSA#PSA, sector PVD**.

*14)* **Etapa Catorce: "***En derivación para cierre de actuaciones***":**

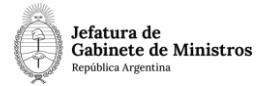

El área recibe el expediente y toma conocimiento de la falta de disponibilidadpresupuestaria.

Al realizar un pase, se envía a la repartición **SIYE#PSA, sector PVD**.

# *15)* **Etapa Quince: "***En notificación y cierre***":**

Luego de la indicación de la falta de disponibilidad presupuestaria, en esta instancia se notifica a los interesados que no hay disponibilidad de presupuesto.

Al hacer nuevamente un pase, se enviará el expediente a **Guarda Temporal**.

Casos en los que SÍ hay disponibilidad presupuestaria:

# **16)Etapa Dieciséis: "***En conformidad y pase de las actuaciones***":**

La Dirección General de Gestión Administrativa recibe el expediente y toma conocimiento de la disponibilidad presupuestaria.

Al realizar un pase, el expediente se envía a la repartición **ISSA#PSA, sector PVD**.

#### **17) Etapa Diecisiete: "***En derivación de la solicitud***":**

El expediente llega a la repartición ISSA#PSA, sector PVD, quien toma conocimiento de las actuaciones y realiza la derivación de la solicitud para la gestión de las inscripciones correspondientes.

Al realizar un pase, el expediente se envía a la Secretaria de Investigación y Extensión repartición **SIYE#PSA, sector PVD**.

#### **18) Etapa Dieciocho: "***En autorización y gestión de inscripciones***":**

Mediante NOTA GDE el/la Rector/a del ISSA solicitará la correspondiente autorización ala Secretaría de Planeamiento y Formación del MINISTERIO de SEGURIDAD de la NACIÓN (de acuerdo con lo normado en la RES 971/12).

Una vez recibida la respuesta, dará aviso a la Secretaria de Investigación y Extensión quien deberá incorporar ambas NOTAS GDE (el requerimiento y la autorización) y continuar con la gestión de la inscripción.

La Secretaría de Investigación y Extensión del ISSA, concluidas las actuaciones, enviaráel expediente a **Guarda Temporal.**